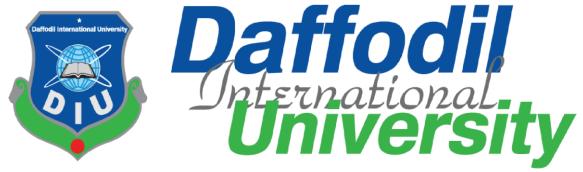

Online Doctor Chamber (A project for ICDDR, B)

#### **Submitted by**

Zinnatul Islam
171-35-1957
Department of Software Engineering
Daffodil International University

#### Supervised by

Anwar Hossen
Lecturer (Senior Lecturer)
Department of Software Engineering
Daffodil International University

A project submitted in partial fulfillment of the requirement for the degree of Bachelor of Science in Software Engineering

#### **APPROVAL**

This project titled on "Online Doctor Chamber", submitted by Zinnatul Islam (ID: 171-35-1957) to the Department of Software Engineering, Daffodil International University has been accepted as satisfactory for the partial fulfilment of the requirements for the degree of Bachelor of Science in Software Engineering and approval as to it is style and contents.

#### BOARD OF EXAMINERS

| gman                               | Chairman |
|------------------------------------|----------|
| Dr. Imran Mahmud                   |          |
| Associate Professor and Head       |          |
| Department of Software Engineering |          |

Internal Examiner 1 K. M. Imtiaz-Ud-Din

Assistant Professor Department of Software Engineering Faculty of Science and Information Technology Daffodil International University

Faculty of Science and Information Technology

Daffodil International University

Internal Examiner 2 Md Fahad Bin Zamal

Assistant Professor Department of Software Engineering Faculty of Science and Information Technology Daffodil International University

External Examiner

Professor Dr. Md. Nasim Akhtar

Professor

Department of Computer Science and Engineering Dhaka University of Engineering and Technology, Gazipur

#### **DECLARATION**

It hereby declares that this project has been done by me under the supervision of **Mr. Md. Anwar Hossen**, Lecturer (Senior Scale), Department of Software Engineering, Daffodil International University. It also declared that neither this project nor any part of this has been submitted elsewhere for the award of any degree.

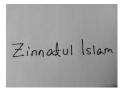

-----

#### **Zinnatul Islam**

ID: 171-35-1957

Batch: 22th

Department Of Software Engineering

Faculty of Science and Information Technology

**Daffodil International University** 

Certified by:

-----

Md. Anwar Hossen

Lecturer (Senior Scale)

Department Of Software Engineering

Faculty of Science and Information Technology

#### **ACKNOWLEDGEMENT**

I would first like to thank the almighty Allah for allowing us to accomplish this BSc study successfully. We are really thankful for the abundant blessings the Almighty Allah has bequeathed upon us, not only during our study life but in life long.

I would also like to express my sincere gratitude to my **Supervisor**, **Mr. Anwar Hossen**, for the continuous support in my Undergraduate project. His guidance helped me throughout this project and also in writing the documentation.

I would like to thank my family: my parents for trusting in me and my decisions and supporting me spiritually throughout my life.

Last but definitely not least, I would also like to thank some of my friends, for their inspiration, motivation which encourages me a lot to finish this project.

# **Table of Contents**

#### Contents

|    | APPROVAL                                                       | i   |
|----|----------------------------------------------------------------|-----|
|    | DECLARATION                                                    | iii |
|    | Md. Anwar Hossen                                               | iii |
|    | ACKNOWLEDGEMENT                                                | iv  |
|    | List of Figures                                                | v   |
|    | Chapter 1                                                      | 1   |
|    | Chapter 2                                                      | 3   |
| Sy | stem Analysis                                                  | 15  |
|    | 3.1 Use Case Diagram                                           | 15  |
|    | 3.1.2 Patient                                                  | 16  |
|    | 3.2 Use Case Description                                       | 17  |
|    | 3.2.1 Registration with token based authentication for doctor  | 17  |
|    | 3.2.2 Login for Registered Doctor                              | 18  |
|    | 3.2.3 Check Appointment List                                   | 19  |
|    | 3.2.4 Select Appointment                                       | 21  |
|    | 3.2.5 Conversation with patients                               | 22  |
|    | 3.2.6 Write prescription                                       | 24  |
|    | 3.2.7 Log Out for Registered Doctor                            | 25  |
|    | 3.2.8 Registration with token based authentication for patient | 26  |
|    | 3.2.9 Login for Registered patients                            | 28  |
|    | 3.2.10 Search Doctor List                                      | 29  |
|    | 3.2.11 Create appointment                                      | 30  |
|    | 3.2.12 Communicate with doctors                                | 32  |
|    | 3.2.13 View prescription                                       | 33  |
|    | 3.2.14 Log Out for Registered Patient                          | 35  |
|    | 3.3 Activity Diagram                                           | 37  |
|    | 3.3.1 Doctor                                                   | 37  |
|    | 3.3.2 Patient                                                  | 41  |
|    | Figure 3. 9: Payment by patient                                | 44  |
|    | 3.4 Sequence Diagram                                           | 45  |

| 3.4.1 Doctor                                          | 45 |
|-------------------------------------------------------|----|
| Figure 3. 12: Sequence Diagram for LogIn              | 46 |
| Figure 3. 16: View Available Doctor List              | 50 |
| Figure 3. 17: Create appointment                      | 51 |
| Chapter 4 System Design Specification (SDS)           | 53 |
| 4.1 Development Tools and Technologies                | 53 |
| 4.2 Class Diagram                                     | 56 |
| 4.3 ER Diagram                                        | 57 |
| 5.1 Testing Features                                  | 58 |
| 5.2 Test Cases                                        | 60 |
| Chapter 6 Conclusion                                  | 73 |
| Appendix A                                            | 74 |
| 7.1 Doctor Profile (API response)                     | 74 |
| .2 Patient Profile (API response)                     | 75 |
| .3 Doctor List (API response)                         | 76 |
| .4 bKash Payment (API response)                       | 77 |
| .5 Prescriptions (API response)                       | 78 |
| 7.6 Github Link                                       | 81 |
| 7.7 Deploy Link                                       | 81 |
| 7.8 Future Scope                                      | 82 |
| Appendix B                                            | 83 |
| Plagiarism Report                                     | 83 |
| References                                            | 84 |
|                                                       |    |
|                                                       |    |
|                                                       |    |
| List of Figures Figure 2. 1: SDLC model (Agile)       | 4  |
| Figure 3. 1: Use Case Diagram for Doctor              |    |
| Figure 3. 2: Use Case Diagram for Patient             |    |
| Figure 3. 3: Activity Diagram for Registration        |    |
| Figure 3. 4: Activity Diagram for Login               |    |
| Figure 3. 5: Create schedule                          |    |
| Figure 3. 6: Check appointments list for doctor       | 34 |
| Figure 3. 7: Communication between Doctor and Patient | 35 |
| Figure 3. 8: Create Appointment by patient            | 36 |
|                                                       |    |

| Figure 3. 9: Payment by patient                        |  |
|--------------------------------------------------------|--|
| Figure 3. 10: Write prescription                       |  |
| Figure 3. 11: Sequence Diagram for Registration        |  |
| Figure 3. 12: Sequence Diagram for LogIn               |  |
| Figure 3. 13: Communication between Doctor and Patient |  |
| Figure 3. 14: Sequence Diagram for Registration        |  |
| Figure 3. 15: Sequence Diagram for Patient LogIn       |  |
| Figure 3. 16: View Available Doctor List               |  |
| Figure 3. 17: Create appointment                       |  |
| Figure 3. 18: Create payment for appointment           |  |
| Figure 4. 1: Class diagram                             |  |
| Figure 4. 2: ER diagram                                |  |
| Figure 6. 1: Doctor Profile                            |  |
| Figure 6. 2: Patient Profile                           |  |
| Figure 6. 3: Doctor List                               |  |
| Figure 6. 4: bKash Payment                             |  |
| Figure 6. 5: Prescriptions                             |  |

#### Chapter 1

#### Introduction

#### 1.1 Project Overview

Due to the corona pandemic we have been locked ourselves for too long. Therefore, we could not go to the hospital on time whenever we felt sick. We cannot get consultation from doctor whenever we feel sick. Therefore, a question may arise, how we can get consultation from a doctor. To solve this problem, we need a virtual environment to get consultation from a doctor.

#### 1.2 Project Purpose

The main purpose of "Online Doctor Chamber" is to make an automation system which will be helpful for the current society. It will be a platform where patients can find doctors easily. They can make appointments from home. Doctors can easily create her/his appointments schedule. Doctors can easily create communication with patients through audio/video calls and finally can write prescriptions.

### 1.3 Project Goal

The goal of this project is to connect doctor and patient remotely. Patient can search for a doctor from the application. Patients can create an appointment with preferable time. Doctors can examine patient through video calling. After examining the patient doctor can prescribe the patient. Patient can pay doctor with bKash.

#### 1.4 Benefits and Beneficiaries

From the application patient and doctor both get benefits. In corona situation patients cannot go to doctors and doctors do not have any patient to examine. So by using this application patients can easily find the specific doctor information. Patients can easily take appointment from the desired doctors. As everything is happening in online doctors and patients can feel safe in this pandemic. Doctor can easily communicate with the patients and save time.

#### 1.5 Stakeholders

There are two type of user use this application (online doctor chamber). Doctor and patient are main user in our application.

#### **1.5.1 Doctor**

Doctors play a very major role in the system. They do a large number of activities after login the system. They can create many schedules for appointments. Easily can update her/his profile information. They can communicate with patients and write prescriptions.

#### **1.5.2 Patient**

Patients play another very major role in the system. They do a large number of activities after login the system. They can easily find specific doctors based on doctor name or hospital name. Easily can create appointments with doctors and show prescriptions that provide doctors.

# **Chapter 2**

## **Software Requirement Specification (SRS)**

In this chapter we specified about the business requirements, which SDLC we use, functional requirements, and non-functional requirements

#### 2.1 Business requirements

| Feature                 | Definition                     | Requirement shopping |
|-------------------------|--------------------------------|----------------------|
| Individual account      | For doctors they need to       |                      |
|                         | use BMDC number to             |                      |
|                         | create account and for         |                      |
|                         | patients they need to use      |                      |
|                         | their mobile numbers.          |                      |
| Pay with bKash          | To create appointment          |                      |
|                         | patients need to pay specific  |                      |
|                         | amount via bKash               |                      |
| Take appointment        | Patients can take              |                      |
|                         | appointment for a specific     |                      |
|                         | time period of a doctor.       |                      |
| Communication           | Patients and doctor can        |                      |
|                         | communication between          |                      |
|                         | them through video call.       |                      |
| Write prescription      | After video calling with the   |                      |
|                         | patients doctor can write      |                      |
|                         | prescription for the patient.  |                      |
| Secure payment and data | We need to secure the          |                      |
|                         | payment process and data       |                      |
|                         | in the application as there is |                      |
|                         | some confidential data         |                      |
|                         | available in the application.  |                      |

#### 2.2 SDLC model

In this project we used Agile model to complete the whole application. We used this model because we needed to communicate with the client in every process. After completing each modules we made sure if the module is okay or not. Based on the client review we some of

our functionality. As this project does not have any specific requirements so we had to use agile process to complete the project.

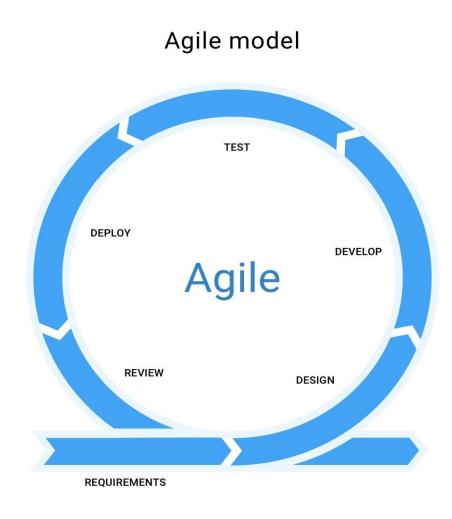

Figure 2. 1: SDLC model (Agile)

# **Functional requirements**

Functional requirements refer to the function which is a must for the system. They are mandatory to run the application. There is no system without functional requirements.

Now, we are going to discuss functional requirements for these projects.

| , , , |                                  |
|-------|----------------------------------|
| FR ID | Description                      |
| FR 01 | Create an doctor/patient account |

| FR 02 | Doctor Id verification                   |
|-------|------------------------------------------|
| FR 03 | Show doctor categories                   |
| FR 04 | Search for doctors                       |
| FR 05 | Create an appointment                    |
| FR 06 | Pay with bKash                           |
| FR 07 | Get appointment list                     |
| FR 08 | Video calling between doctor and patient |
| FR 09 | Create a prescription                    |

# 2.3.1 User account

| FR 01       | Create an user account                                                                     |
|-------------|--------------------------------------------------------------------------------------------|
| Description | Unregistered users must complete their registration before accessing system functionality. |

| Stakeholder | Doctor, Patient |
|-------------|-----------------|

# .2 Create an appointment

| FR 02       | Create an appointment                 |  |
|-------------|---------------------------------------|--|
|             |                                       |  |
|             |                                       |  |
| Description | Patients can take their appointments. |  |
|             |                                       |  |
| Stakeholder | Patient                               |  |

# 2.3.3 Get appointment list

| FR 03       | Get appointment list                    |  |
|-------------|-----------------------------------------|--|
|             |                                         |  |
| Description | Doctor can check daily appointment list |  |
| Stakeholder | Doctor                                  |  |

# 2.3.4 Video calling between doctor and patient

| FR 04 | Video calling between doctor and patient |
|-------|------------------------------------------|
|       |                                          |

| Description | Doctors and patients can communicate with each other through the system providing channel. |
|-------------|--------------------------------------------------------------------------------------------|
| Stakeholder | Doctor, Patient                                                                            |

# .5 Pay with bKash

| FR 05       | Pay with bKash                                                                                       |
|-------------|----------------------------------------------------------------------------------------------------|
| Description | By using an online payment method which is now available in Bangladesh, patients can pay their fees. |
| Stakeholder | Patient                                                                                              |

# 2.3.6 Create a prescription

| FR 06       | Create a prescription                                                                                    |
|-------------|----------------------------------------------------------------------------------------------------|
| Description | After conversion, the doctor will prescribe the patient and the prescription add in the patient profile. |
| Stakeholder | Doctor, Patient                                                                                          |

# 2.3.7 Show doctor categories

| FR 07       | Show doctor categories                                                                                                    |
|-------------|----------------------------------------------------------------------------------------------------|
| Description | Doctors will provide his or her specialist area as his or her category. That help patient to find the appropriate doctor for his or her problem |

| Stakeholder | Patient |
|-------------|---------|

## .8 Search for doctors

| FR 08       | Search for doctors                                                                     |
|-------------|----------------------------------------------------------------------------------------|
| Description | Patients can search doctors on the basis of doctor Categories, Name and Hospital Name. |
| Stakeholder | Patient                                                                                |

# 2.3.9 Doctor Id verification

| FR 09       | Doctor Id verification                                                                            |
|-------------|---------------------------------------------------------------------------------------------------|
| Description | In this position the admin verified the doctor based on his or her doctor government license id . |
| Stakeholder | Admin                                                                                             |

# 2.4 Non-Functional requirements

| NFR ID | Description                                    |
|--------|------------------------------------------------|
| NFR 01 | Performance                                    |
| NFR 02 | User sensitive data will disappear from others |

| NFR 03 | The system must be available 24x7 |
|--------|-----------------------------------|
| NFR 04 | Hardware                          |
| NFR 05 | Response time                     |
| NFR 06 | Fault Tolerance                   |
| NFR 07 | Maintenance                       |
| NFR 08 | Security                          |

# 2.4.1 Performance

| NFR 01      | Request and response will appear within a second                   |
|-------------|--------------------------------------------------------------------|
| Description | This is a mobile application and the responses are fetch from API. |
| Stakeholder | Doctor, patient                                                    |

# 2.4.2 User sensitive data will disappear from others

| NFR 02      | User sensitive data will disappear from others                                      |
|-------------|-------------------------------------------------------------------------------------|
| Description | System will be designed as per requirement so that it does not harm any human user. |

| Stakeholder | Doctor, patient |
|-------------|-----------------|

# 2.4.3 Reliability and Availability

| NFR 03      | The system must be available 24x7       |
|-------------|-----------------------------------------|
| Description | The system must be available 24 hours a |
|             | day. And it must be updated regularly   |
| Stakeholder | N/A                                     |

# 2.4.4 Hardware

| NFR 04      | Hardware                     |
|-------------|------------------------------|
| Description | Smartphones Android and iOS. |
| Stakeholder | N/A                          |

# 2.4.5 Response time

| NFR 05      | Response time                                        |
|-------------|------------------------------------------------------|
| Description |                                                      |
|             | As much as fast the internet and the device capacity |
| Stakeholder | N/A                                                  |
|             |                                                      |

# 2.4.6 Fault Tolerance

| NFR 06      | Always updated the system                                                                  |
|-------------|--------------------------------------------------------------------------------------------|
| Description | If any problem occurs, then admin will show zero tolerance and fix it as soon as possible. |
| Stakeholder | System Admin                                                                               |

# 2.4.7 Maintenance

| NFR 07      |                                                                |
|-------------|----------------------------------------------------------------|
|             | The system helps to update any Information in any time         |
| Description |                                                                |
|             | The admin changes or updates any information in any situation. |
| Stakeholder | System Admin                                                   |
|             |                                                                |

# 2.4.8 Security

| NFR 08      |                                                                                                    |
|-------------|----------------------------------------------------------------------------------------------------|
|             | Secured the application                                                                                                    |
| Description | For authenticate a user we used JSON Web Token (JWT). In this way non authenticated person cannot request any functionality through the application. |
| Stakeholder | Doctor and patient                                                                                                    |

# Chapter 3

## **System Analysis**

In this chapter we showed the use case diagrams, use case description, activity diagrams, sequence diagrams of the Online Doctor Chamber.

#### 3.1 Use Case Diagram

In these diagrams we showed the overall process of the doctor and patient including login, registration, appointment, scheduling, prescription, communication etc. We have showed both of the diagrams here and the use case description is down below. **3.1.1 Doctor** 

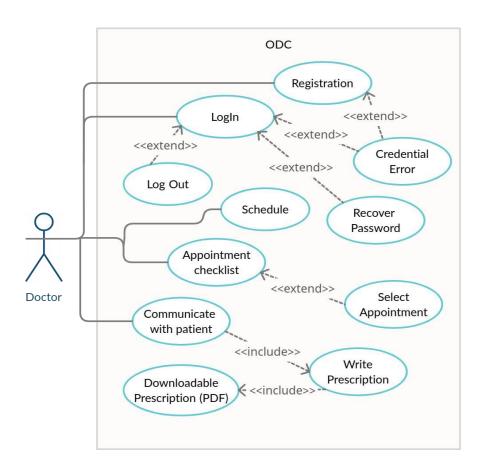

Figure 3. 1: Use Case Diagram for Doctor

#### **3.1.2 Patient**

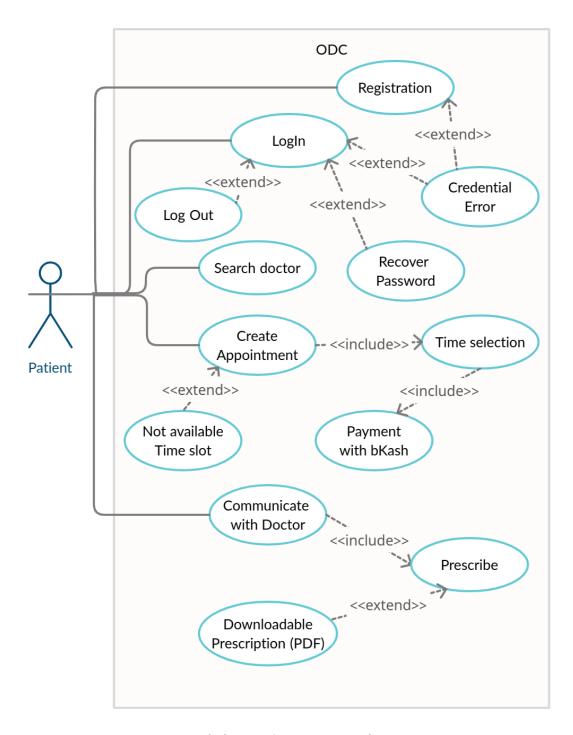

Figure 3. 2: Use Case Diagram for Patient

16

# **3.2** Use Case Description

# 3.2.1 Registration with token based authentication for doctor

| Use Case                   | Registra                                                            | ation with token based authentication.           |  |
|----------------------------|---------------------------------------------------------------------|--------------------------------------------------|--|
| Goal                       | Doctors                                                             | Doctors will be able to login into the system.   |  |
| Predictions                | The doc                                                             | The doctor has to fill up the registration form. |  |
| Success end condition      | The doc                                                             | The doctor gets access to the login page.        |  |
| Failed end condition       | Has to fill up the registration for again with correct information. |                                                  |  |
| Primary actors:            | Doctor                                                              |                                                  |  |
| Secondary actors:  Trigger | Super Admin  The system is ready for login.                         |                                                  |  |
| Description                | Step                                                                | Action                                           |  |
|                            | 1                                                                   | Fill up the registration form properly.          |  |
|                            | 2                                                                   | Doctors will be able to login into the system.   |  |
| Alternative Flows          | Step                                                                | Branching Action                                 |  |
|                            | 1                                                                   | Registration form may not fill up properly.      |  |

|                      | 2    | System may take time to load.         |
|----------------------|------|---------------------------------------|
| Quality Requirements | Step | Requirement                           |
|                      | 1    | Has to fill up each and every detail. |

## 3.2.2 Login for Registered Doctor

| Use Case              | Login for Registered Doctor                                       |                              |
|-----------------------|-------------------------------------------------------------------|------------------------------|
| Goal                  | Doctors will get access to the system.                            |                              |
| Predictions           | The doctor has to have the bmdcId and password.                   |                              |
| Success end condition | The doctor gets access to the system.                             |                              |
| Failed end condition  | Has to get the authorization again to have accessing credentials. |                              |
| Primary actors:       | Doctor                                                            |                              |
| Secondary actors:     | Super Admin                                                       |                              |
| Trigger               | System is accessed by the doctor.                                 |                              |
| Description           | Step                                                              | Action                       |
|                       | 1                                                                 | Input username and password. |

|                      | 2    | System gives access.                   |
|----------------------|------|----------------------------------------|
| Alternative Flows    | Step | Branching Action                       |
|                      | 1    | Username or password can be forgotten. |
|                      | 2    | Unauthorized person may try to login.  |
| Quality Requirements | Step | Requirement                            |
|                      | 1    | Two step authentication.               |
|                      | 2    | Account recovery.                      |

# 3.2.3 Check Appointment List

| Use Case              | Check Appointment List                                                       |
|-----------------------|------------------------------------------------------------------------------|
|                       |                                                                              |
| Goal                  |                                                                              |
|                       | Doctors will be able to check the list of appointments made by the patients. |
| Predictions           | By checking the appointment list the doctor calls the patient one by one.    |
| Success end condition | The doctor calls a patient and checks the remaining patients for a day.      |

| Failed end condition                      | The patient may not receive the call on time. |                                                                   |  |
|-------------------------------------------|-----------------------------------------------|-------------------------------------------------------------------|--|
| Primary actors: Secondary actors: Trigger | Doctor Super Admin Doctor calls the patient.  |                                                                   |  |
| Description                               | Step                                          | Action                                                            |  |
|                                           | 1                                             | Doctor will check the appointment list.                           |  |
|                                           | 2                                             | Doctors will call the patients according to the appointment list. |  |
| Alternative Flows                         | Step                                          | Branching Action                                                  |  |
|                                           | 1                                             | Patient may not receive the call.                                 |  |
|                                           | 2                                             | The call may be disconnected because of poor internet speed.      |  |
| Quality Requirements                      | Step                                          | Requirement                                                       |  |

| 1 |                    |  |          |     |        |    |     |
|---|--------------------|--|----------|-----|--------|----|-----|
|   | Doctor<br>appoints |  | maintain | the | serial | of | the |

## 3.2.4 Select Appointment

| 5.2.4 Select Appointment | I                                                                       |                                                    |  |
|--------------------------|-------------------------------------------------------------------------|----------------------------------------------------|--|
| Use Case                 | Select A                                                                | appointment                                        |  |
|                          |                                                                         |                                                    |  |
| G 1                      |                                                                         |                                                    |  |
| Goal                     |                                                                         |                                                    |  |
|                          | Doctors will be able to check single appointments made by the patients. |                                                    |  |
| Predictions              | By chec                                                                 | king the appointment the doctor calls the patient. |  |
|                          |                                                                         |                                                    |  |
| Success end condition    |                                                                         |                                                    |  |
|                          | The doctor calls a patient and checks the remaining                     |                                                    |  |
|                          | patients for a day.                                                     |                                                    |  |
| Failed end condition     | The patient may not receive the call on time.                           |                                                    |  |
|                          |                                                                         |                                                    |  |
|                          |                                                                         |                                                    |  |
| Primary actors:          | Doctor                                                                  |                                                    |  |
| Secondary actors:        | Super Admin                                                             |                                                    |  |
| Trigger                  | Doctor calls the nations                                                |                                                    |  |
| Tigget                   | Doctor calls the patient.                                               |                                                    |  |
|                          |                                                                         |                                                    |  |
| Description              | Step                                                                    | Action                                             |  |
|                          |                                                                         |                                                    |  |
|                          |                                                                         |                                                    |  |

|                      | 1    | D                                                            |
|----------------------|------|--------------------------------------------------------------|
|                      | 1    | Doctor will check the appointment.                           |
|                      |      |                                                              |
|                      |      |                                                              |
|                      | 2    |                                                              |
|                      |      | Doctor will call the patient according to the appointment.   |
| Alternative Flows    | Step | Branching Action                                             |
|                      |      |                                                              |
|                      | 1    | Patient may not receive the call.                            |
|                      |      |                                                              |
|                      | 2    |                                                              |
|                      |      | The call may be disconnected because of poor internet speed. |
| Ouglitz Dogwinsments | Cton | Deguinement                                                  |
| Quality Requirements | Step | Requirement                                                  |
|                      |      |                                                              |
|                      | 1    |                                                              |
|                      |      | Doctor has to maintain the serial of the appointment.        |

## 3.2.5 Conversation with patients

| Use Case    | Conversation with patients                                     |
|-------------|----------------------------------------------------------------|
|             |                                                                |
| Goal        | Doctors will be able to prescribe about a patient.             |
|             |                                                                |
| Predictions | The dector has to make a prescription for a nation if          |
|             | The doctor has to make a prescription for a patient if needed. |

| Success end condition | The doctor makes a prescription and sends it to the patient. |                                                                                        |  |
|-----------------------|--------------------------------------------------------------|----------------------------------------------------------------------------------------|--|
| Failed end condition  | Doctor has to make a prescription again.                     |                                                                                        |  |
| Primary actors:       | Doctor                                                       |                                                                                        |  |
| Secondary actors:     | Super A                                                      | dmin                                                                                   |  |
| Trigger               | A prescription is made by the doctor for the patient.        |                                                                                        |  |
| Description           | Step                                                         | Action                                                                                 |  |
|                       | 1                                                            | Input the required prescription for a patient.                                         |  |
|                       | 2                                                            | Send it to the patient.                                                                |  |
| Alternative Flows     | Step                                                         | Branching Action                                                                       |  |
|                       | 1                                                            | System may crash because of the internet.                                              |  |
|                       | 2                                                            | Doctors may make a mistake by pressing the send button before making the prescription. |  |

| Quality Requirements | Step | Requirement                                                              |
|----------------------|------|--------------------------------------------------------------------------|
|                      |      |                                                                          |
|                      | 1    |                                                                          |
|                      |      | The prescription has to contain the detailed information of the patient. |

# 3.2.6 Write prescription

| Use Case                          | Write prescription                                           |        |  |
|-----------------------------------|--------------------------------------------------------------|--------|--|
| Goal                              | Doctors will be able to write a prescription                 |        |  |
| Predictions                       | The doctor has to make a prescription for a patient.         |        |  |
| Success end condition             | The doctor makes a prescription and sends it to the patient. |        |  |
| Failed end condition              | Doctor has to make a prescription again.                     |        |  |
| Primary actors: Secondary actors: | Doctor Super Admin                                           |        |  |
| Trigger                           | A prescription is made by the doctor for the patient.        |        |  |
| Description                       | Step                                                         | Action |  |

|                      | 1    | Input the required prescription for a patient.                                         |
|----------------------|------|----------------------------------------------------------------------------------------|
|                      | 2    | Send it to the patient.                                                                |
| Alternative Flows    | Step | Branching Action                                                                       |
|                      | 1    | System may crash because of the internet.                                              |
|                      | 2    |                                                                                        |
|                      |      | Doctors may make a mistake by pressing the send button before making the prescription. |
| Quality Requirements | Step | Requirement                                                                            |
|                      |      |                                                                                        |
|                      | 1    |                                                                                        |
|                      |      | The prescription has to contain the detailed information of the patient.               |

# 3.2.7 Log Out for Registered Doctor

| Use Case              | Log Out for Registered Doctor       |
|-----------------------|-------------------------------------|
| Goal                  | Doctor can log out of their account |
| Predictions           | Doctor is logged into the system    |
| Success end condition | Doctor logs out of their dashboard  |

| Failed end condition                      | Cannot                                                 | Cannot access system                 |  |
|-------------------------------------------|--------------------------------------------------------|--------------------------------------|--|
| Primary actors: Secondary actors: Trigger | Doctor Super Admin Doctor click on the "LogOut" button |                                      |  |
| Description                               | Step                                                   | Action                               |  |
|                                           | 1                                                      | Doctor clicks on the "LogOut" button |  |
|                                           | 2                                                      | Member gets log out of the system    |  |
| Alternative Flows                         | Step                                                   | Branching Action                     |  |
|                                           | 1                                                      | Cannot access the system             |  |
| Quality Requirements                      | Step                                                   | Requirement                          |  |
|                                           | 1                                                      | N/A                                  |  |

#### 3.2.8 Registration with token based authentication for patient

|          | <u>-</u>                                        |
|----------|-------------------------------------------------|
| Use Case | Registration with token based authentication    |
| Goal     | Patients will be able to login into the system. |

| Predictions               | The patient has to fill up the registration form.                   |                                                 |  |
|---------------------------|---------------------------------------------------------------------|-------------------------------------------------|--|
| Success end condition     | The patient gets access to the login page.                          |                                                 |  |
| Failed end condition      | Has to fill up the registration for again with correct information. |                                                 |  |
| Primary actors:           | Patient                                                             |                                                 |  |
| Secondary actors: Trigger | Super Admin  The system is ready for login.                         |                                                 |  |
| Description               | Step                                                                | Action                                          |  |
|                           | 1                                                                   | Fill up the registration form properly.         |  |
|                           | 2                                                                   | Patients will be able to login into the system. |  |
| Alternative Flows         | Step                                                                | Branching Action                                |  |
|                           | 1                                                                   | Registration form may not fill up properly.     |  |
|                           | 2                                                                   | System may take time to load.                   |  |
| Quality Requirements      | Step                                                                | Requirement                                     |  |

| 1 | Has to fill up each and every detail. |
|---|---------------------------------------|
|   |                                       |

# 3.2.9 Login for Registered patients

| Use Case                          | Login for Registered patients                                     |                                              |  |
|-----------------------------------|-------------------------------------------------------------------|----------------------------------------------|--|
| Goal                              | Patients will get access to the system.                           |                                              |  |
| Predictions                       | The patient has to have the username and password.                |                                              |  |
| Success end condition             | The patient gets access to the system.                            |                                              |  |
| Failed end condition              | Has to get the authorization again to have accessing credentials. |                                              |  |
| Primary actors: Secondary actors: | Patient Super Admin                                               |                                              |  |
| Trigger                           | System is accessed by the patient.                                |                                              |  |
| Description                       | Step                                                              | Action                                       |  |
|                                   | 1                                                                 | Input bangladeshi phone number and password. |  |
|                                   | 2                                                                 | System gives access.                         |  |

| Alternative Flows    | Step | Branching Action                       |
|----------------------|------|----------------------------------------|
|                      |      |                                        |
|                      | 1    | Username or password can be forgotten. |
|                      | 2    | Unauthorized person may try to login.  |
| Quality Requirements | Step | Requirement                            |
|                      | 1    | Two step authentication.               |
|                      | 2    | Account recovery.                      |

# 3.2.10 Search Doctor List

| Use Case              | Check Doctor List                                                    |
|-----------------------|----------------------------------------------------------------------|
| Goal                  | Patients will be able to check the list of available doctors         |
| Predictions           | By checking the doctor list the patient can view doctor information. |
| Success end condition | The patient views doctor information.                                |
| Failed end condition  | The patient may not view expected information                        |

| Primary actors: Secondary actors: Trigger | Doctor Super Admin Patient view doctor information |                                     |  |  |  |  |
|-------------------------------------------|----------------------------------------------------|-------------------------------------|--|--|--|--|
| Description                               | Step                                               | Action                              |  |  |  |  |
|                                           | 1                                                  | Patient will check the doctor list. |  |  |  |  |
|                                           | 2 Patient view expected doctor information         |                                     |  |  |  |  |
| Alternative Flows                         | Step                                               | Branching Action                    |  |  |  |  |
|                                           | Patient may not view expected doctor information   |                                     |  |  |  |  |
| Quality Requirements                      | Step                                               | Requirement                         |  |  |  |  |
|                                           | 1                                                  | N/A                                 |  |  |  |  |

# **3.2.11** Create appointment

| Use Case | Create appointment |
|----------|--------------------|
|          |                    |

| Goal                              | Patients will be able to make appointments against the doctors.                                   |                                               |  |  |
|-----------------------------------|---------------------------------------------------------------------------------------------------|-----------------------------------------------|--|--|
| Predictions                       | Patients                                                                                          | Patients are successful to make appointments. |  |  |
| Success end condition             | Patients                                                                                          | Patients make appointments.                   |  |  |
| Failed end condition              | The patient may not get the available schedule of a doctor and is unable to make the appointment. |                                               |  |  |
| Primary actors: Secondary actors: | Patient Super Admin                                                                               |                                               |  |  |
| Trigger                           | Appointment is made in the expected time schedule                                                 |                                               |  |  |
| Description                       | Step Action                                                                                       |                                               |  |  |
|                                   | Patients will check the available doctors.                                                        |                                               |  |  |
|                                   | Patients will make appointments of the desired doctor.                                            |                                               |  |  |
| Alternative Flows                 | Step                                                                                              | Step Branching Action                         |  |  |

|                      | 1    | Patients may not find the available schedule of a doctor. |
|----------------------|------|-----------------------------------------------------------|
|                      | 2    | Patients may not find the desired doctor.                 |
|                      |      |                                                           |
| Quality Requirements | Step | Requirement                                               |

# 3.2.12 Communicate with doctors

| Use Case              | Communicate with doctor                                                                                                    |  |  |
|-----------------------|----------------------------------------------------------------------------------------------------|--|--|
|                       |                                                                                                    |  |  |
| Goal                  |                                                                                                    |  |  |
|                       | Patients will be able to communicate with doctors by voice/video calling. Patients will be able to see the prescription that has been made by the doctor. |  |  |
| Predictions           |                                                                                                    |  |  |
|                       | The patient communicates with the doctor and gets the prescription that has been made by the doctor.                                                      |  |  |
| Success end condition | The patient has got his/her prescription after consultancy.                                                                                               |  |  |
| Failed end condition  |                                                                                                    |  |  |
|                       | The patient may have poor internet speed that will be interrupted at the time of voice/video calling. The doctor forgot to make a prescription.           |  |  |

| Primary actors: Secondary actors: Trigger | Patient Super Admin The patient can see the prescription. |                                                                        |  |  |
|-------------------------------------------|-----------------------------------------------------------|------------------------------------------------------------------------|--|--|
| Description                               | Step Action                                               |                                                                        |  |  |
|                                           | 1                                                         | After consultancy with the doctor the patient will get a prescription. |  |  |
|                                           | 2                                                         | Download the PDF of the prescription.                                  |  |  |
| Alternative Flows                         | Step                                                      | Branching Action                                                       |  |  |
|                                           | 1                                                         | System may crash because of the internet.                              |  |  |
| Quality Requirements                      | Step                                                      | Requirement                                                            |  |  |
|                                           | 1                                                         | The patient has to be able to get the prescription in PDF format.      |  |  |

# 3.2.13 View prescription

| Use Case | View prescription |
|----------|-------------------|
|          |                   |

| Goal                  | Patient will be able to view a prescription                |  |  |  |
|-----------------------|------------------------------------------------------------|--|--|--|
| Predictions           | The patient has to view the prescription                   |  |  |  |
| Success end condition | The patient views the prescription that provide the doctor |  |  |  |
| Failed end condition  | Patient has to view the prescription again.                |  |  |  |
| Primary actors:       | Patient                                                    |  |  |  |
| Secondary actors:     | Super Admin                                                |  |  |  |
| Trigger               | A prescription view by the patient.                        |  |  |  |
| Description           | Step Action                                                |  |  |  |
|                       | 1 Click view button and view prescription                  |  |  |  |
| Alternative Flows     | Step Branching Action                                      |  |  |  |
|                       | 1 System may crash because of the internet.                |  |  |  |
| Quality Requirements  | Step Requirement                                           |  |  |  |

| 1 |                               |  |         |     |          |
|---|-------------------------------|--|---------|-----|----------|
|   | prescription<br>mation of the |  | contain | the | detailed |

# 3.2.14 Log Out for Registered Patient

| Use Case              | Log Out for Registered Patient        |                                      |  |  |
|-----------------------|---------------------------------------|--------------------------------------|--|--|
| Goal                  | Patient of                            | Patient can log out of their account |  |  |
| Predictions           | Patient is logged into the system     |                                      |  |  |
| Success end condition | Patient logs out of their dashboard   |                                      |  |  |
| Failed end condition  | Cannot access system                  |                                      |  |  |
| Primary actors:       | Patient                               |                                      |  |  |
| Secondary actors:     | Super Admin                           |                                      |  |  |
| Trigger               | Patient click on the "LogOut" button  |                                      |  |  |
| Description           | Step                                  | Action                               |  |  |
|                       | Patient clicks on the "LogOut" button |                                      |  |  |
|                       | 2 Member gets log out of the system   |                                      |  |  |
| Alternative Flows     | Step Branching Action                 |                                      |  |  |

|                      | 1    | Cannot access the system |
|----------------------|------|--------------------------|
| Quality Requirements | Step | Requirement              |
|                      | 1    | N/A                      |

# 3.3 Activity Diagram

### **3.3.1 Doctor**

# 3.3.1.1 Activity Diagram for Registration

This figure represents the registration part of the Online Doctor Chamber.

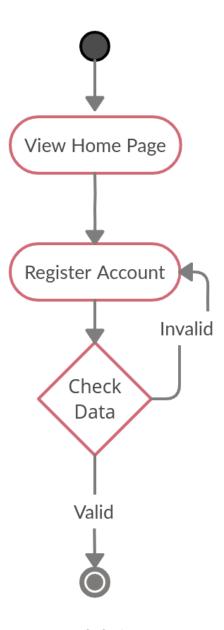

Figure 3. 3: Activity Diagram for Registration

# 3.3.1.2 Activity Diagram for Log In

This figure represents the login part of the Online Doctor Chamber.

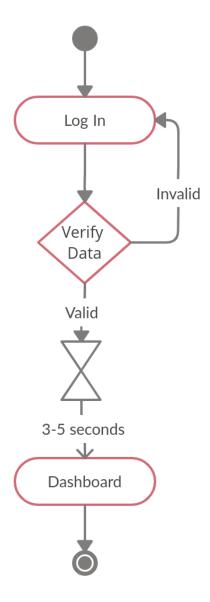

Figure 3. 4: Activity Diagram for Login

# 3.3.1.3 Create Schedule

This figure represents the appointment part of the patients

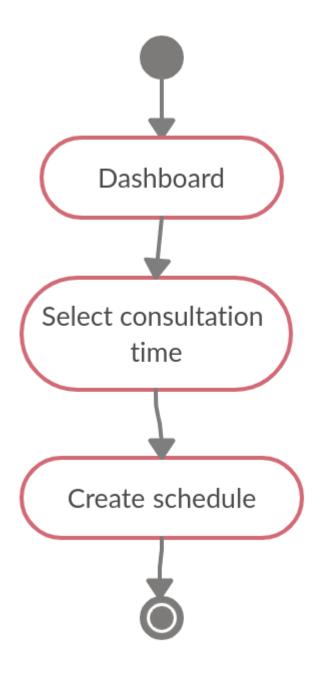

Figure 3. 5: Create schedule

# 3.3.1.4 Check appointments list for doctor

This figure represents the appointment part of the patients

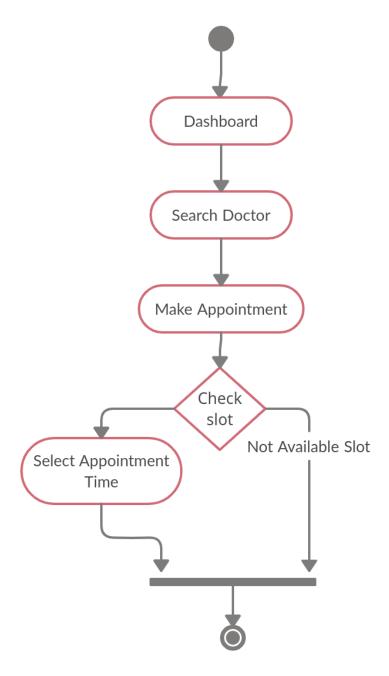

Figure 3. 6: Check appointments list for doctor

### 3.3.1.5 Communication between Doctor and Patient

This figure represents the communication part between doctor and patients.

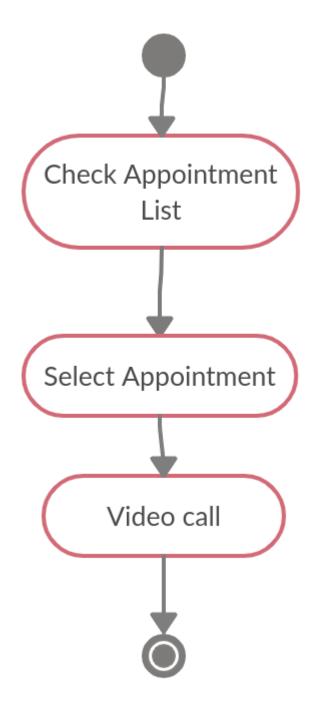

Figure 3. 7: Communication between Doctor and Patient

### **3.3.2 Patient**

# 3.3.2.1 Create Appointment by patient

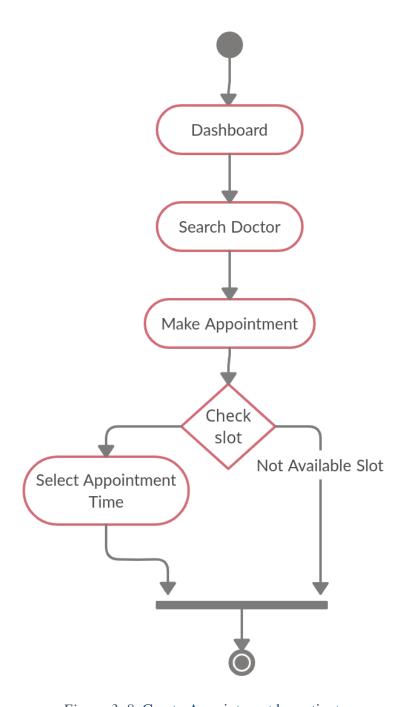

Figure 3. 8: Create Appointment by patient

## 3.3.2.2 Payment by patient

This figure represents the payment procedure using bKash gateway of the Online Doctor Chamber.

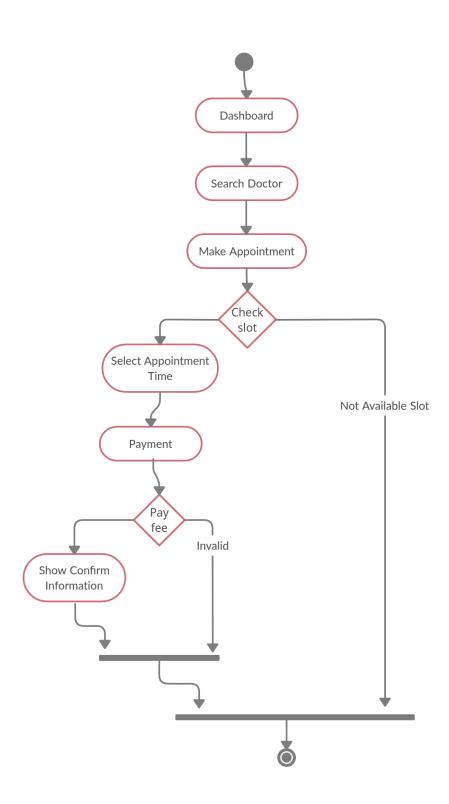

Figure 3. 9: Payment by patient

# 3.3.2.3 Write prescription

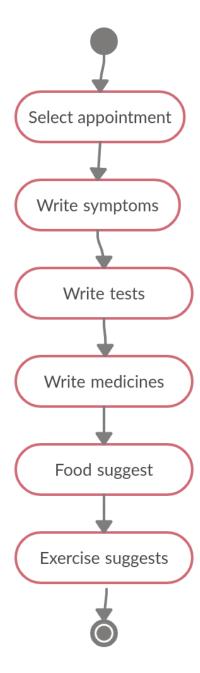

Figure 3. 10: Write prescription

# 3.4 Sequence Diagram

### **3.4.1 Doctor**

# 3.4.1.1 Sequence Diagram for Doctor Registration

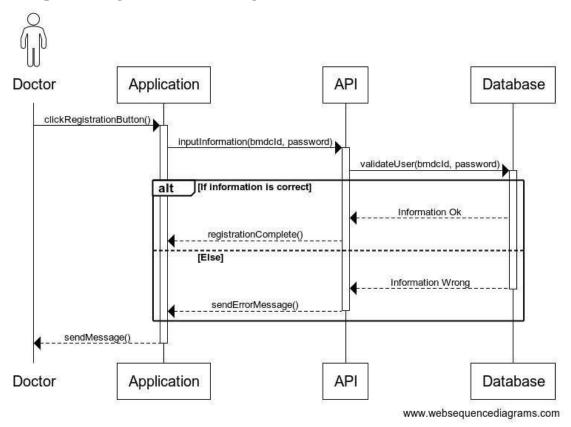

Figure 3. 11: Sequence Diagram for Registration

## 3.4.1.2 Sequence Diagram for Doctor LogIn

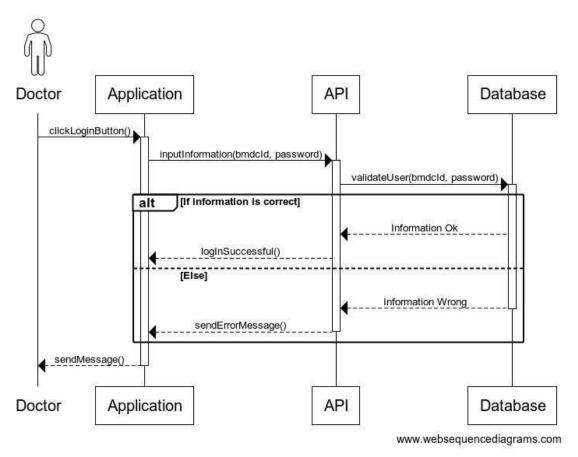

Figure 3. 12: Sequence Diagram for LogIn

# 3.4.1.3 Communication between Doctor and Patient

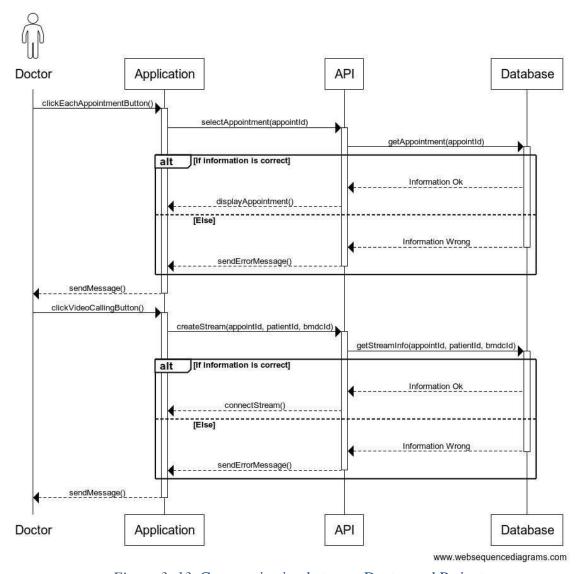

Figure 3. 13: Communication between Doctor and Patient

### **3.4.2 Patient**

### 3.4.2.1 Sequence Diagram for Patient Registration

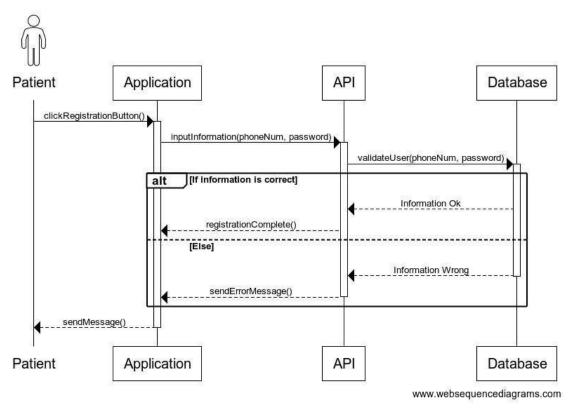

Figure 3. 14: Sequence Diagram for Registration

# 3.4.2.2 Sequence Diagram for Patient LogIn

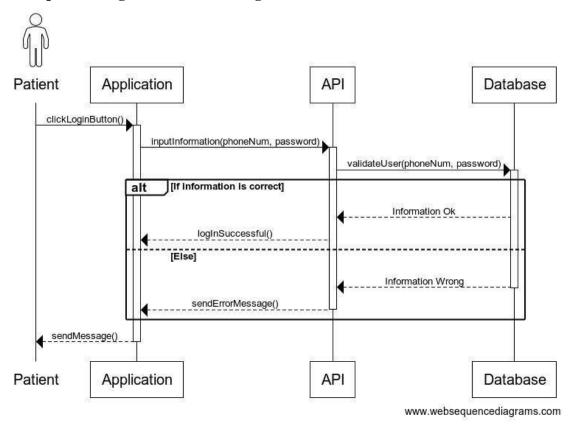

Figure 3. 15: Sequence Diagram for Patient LogIn

### 3.4.2.3 View Available Doctor List

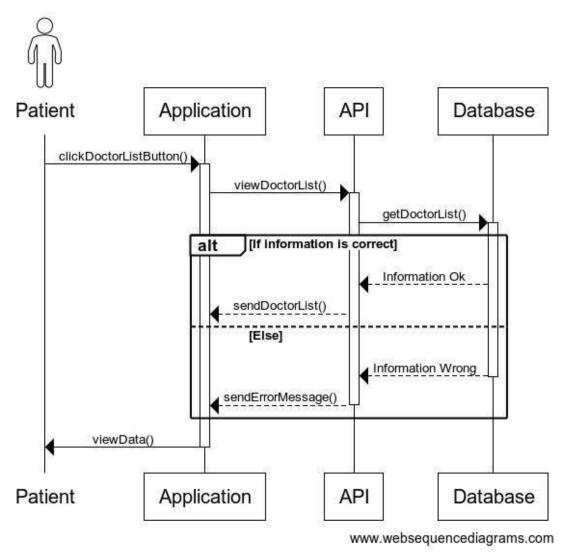

Figure 3. 16: View Available Doctor List

# 3.4.2.4 Create appointment

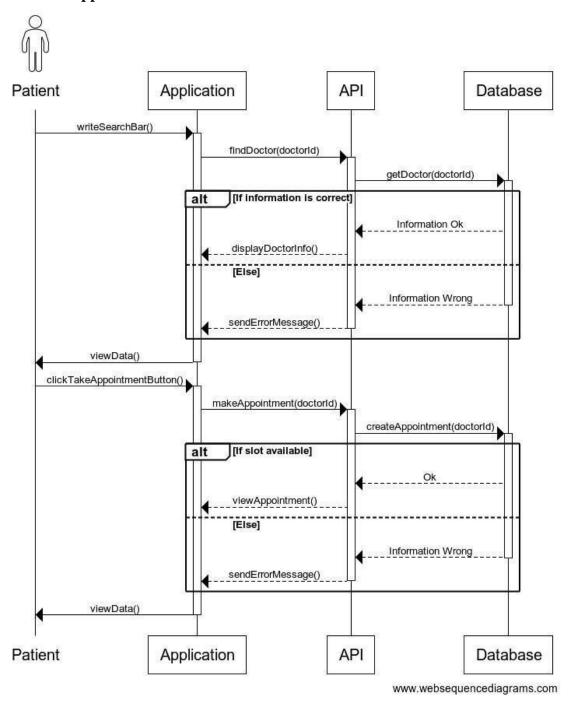

Figure 3. 17: Create appointment

# 3.4.2.5 Create payment for appointment

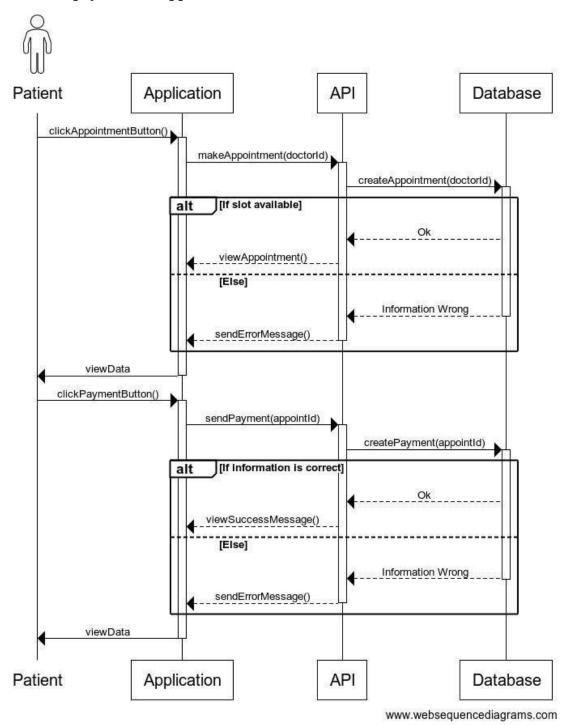

Figure 3. 18: Create payment for appointment

# **Chapter 4 System Design Specification (SDS)**

In this chapter we talked about the stack that we used for making Online Doctor Chamber, tools, class diagram, entity relationship diagram.

### 4.1 Development Tools and Technologies

### 4.1.1 API Development Technology

### **4.1.1.1 JavaScript** (ES6+)

**JavaScript** is a scripting or programming language that allows you to implement complex features on web applications. **ES6** stands for ECMAScript 6. ECMAScript was created to standardize JavaScript. It is a major enhancement to the JavaScript language.

### 4.1.1.2 Node.js

**Node.js** is an open source server environment. Node.js runs on various platforms like Linux, Mac OS, and Windows etc. It is a JavaScript runtime built on Chrome is V8 JavaScript engine.

### **4.1.1.3** Express.js

**Express** is a minimal and flexible Node.js web application framework that provides a robust set of features for web and mobile applications **APIs**.

### **4.1.1.4** Swagger

**Swagger** allows you to describe the structure of your **APIs** so that machines can read them. Swagger **doc** does this by asking your API to return a **JSON** that contains a detailed description of your entire API.

#### 4.1.1.5 Babel

Babel is an open source JavaScript trans compiler that is mainly used to convert ECMAScript 2015+ code into a backwards compatible version of JavaScript that can be run by older JavaScript engines.

#### 4.1.1.6 JWT

JSON Web Token (JWT) is an open standard (RFC 7519) that defines a compact and selfcontained way for security transmitting information between parties as a JSON object. This information can be verified and trusted because it is digitally signed

#### 4.1.1.7 Jest

Jest is a JavaScript testing framework designed to ensure correctness of any JavaScript codebase.

#### 4.1.1.8 Nodemon

Nodemon is a utility that will monitor for any changes in your source and automatically restart your server. Perfect for development.

### 4.1.1.9 MongoDB

MongoDB is the most popular database for modern applications. It is a cross-platform documentoriented database program. Classifier as a NoSQL database program,

MongoDB uses JSON-like documents with optional schemas.

### **4.1.2 API Development Tools**

#### 4.1.2.1 Visual Studio Code

Visual Studio Code is an open source editor made by Microsoft for Linux, MacOS, Windows. Many features include support for debugging, snippets, syntax highlighting, code refactoring, intelligent code completion, Git etc.

#### **4.1.2.2 Postman**

Postman is a great tool, when trying to make and test **RESTful APIs.** It offers a sleek user interface with which to make HTML requests, without the hassle of writing a bunch of code just to test an APIs functionality.

### **4.1.2.3** Compass

MongoDB Compass is the official GUI for MongoDB. It helps users make clever decisions about the data structure, querying, indexing and many more actions you can perform on the database.

#### **4.1.2.4 Version Control (Github)**

Github is an open source repository hosting service, sort of like a cloud for code. It offers the distributed version control and source code management functionality of **Git**.

#### 4.1.2.5 Github CI

Github provides a Node.js workflow that will work for most Node.js projects. It is a workflow to build and test Node.js projects. If continuous integration (CI) tests pass then you may want to deploy your code. Check your full code and generate a report.

#### 4.1.2.6 Heroku

Heroku is a platform as a service that enables developers to build, run and operate applications entirely in the cloud. We are deploying our API on this.

# 4.2 Class Diagram

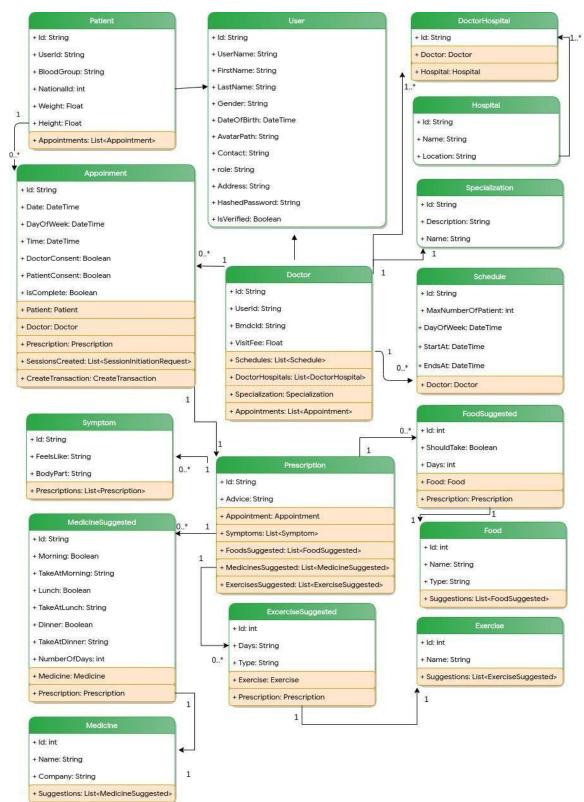

Figure 4. 1: Class diagram

# 4.3 ER Diagram

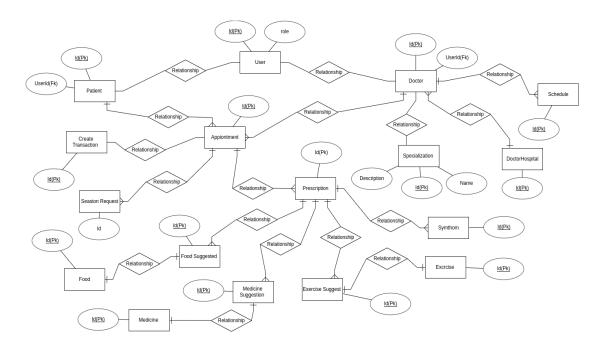

Figure 4. 2: ER diagram

# **Chapter 5**

# **System Test**

# **5.1 Testing Features**

# Priority Level

- 1. Low priority
- 2. Medium priority
- 3. High priority

# **5.1.1 Doctor Features**

| Feature                  | Priority | Description                           |
|--------------------------|----------|---------------------------------------|
| Registration             | 3        |                                       |
|                          |          | System must validate new              |
|                          |          | registration                          |
| Log In                   | 3        |                                       |
|                          |          | System must authentication            |
|                          |          | login information                     |
| Modify Profile           | 3        |                                       |
|                          |          | Must be update doctor                 |
|                          |          | profile                               |
| Create schedule          | 2        |                                       |
|                          |          | Doctor need to create her/his         |
|                          |          | schedule                              |
| Check appointment list   | 2        |                                       |
|                          |          | Doctor can view pending /             |
|                          |          | complete appointment list             |
| Communicate with patient | 3        |                                       |
|                          |          | Doctor can communicate                |
|                          |          | with patient                          |
| Write prescription       | 2        |                                       |
|                          |          | Doctor can write                      |
|                          |          | prescription against each appointment |
|                          |          | appointment                           |
|                          |          | Doctor can view each                  |
| View each appointment    | 1        | apointment                            |

|                           | 2 |                          |
|---------------------------|---|--------------------------|
| View appointment complete |   | Doctor can view complete |
| list                      |   | appointment list         |

# **5.1.1 Patient Features**

| Feature                  | Priority | Description                                                                  |
|--------------------------|----------|------------------------------------------------------------------------------|
| Registration             | 3        | System must validate new registration                                        |
| Log In                   | 3        | System must authentication login information                                 |
| Update Profile           | 1        | Patient can update profile                                                   |
| View doctor list         | 3        | Patient can view today available doctors                                     |
| Search doctor            | 2        | Patient can search available doctors                                         |
| Create appointment       | 3        | Patient can create appointment                                               |
| Payment with bKash       | 3        | Before create appointment, patient need to must pay doctor fee through bKash |
| Communicate with patient | 3        | Patient can communicate with doctor                                          |

| View old / new prescriptions | 2 | Patient can view prescriptions     |
|------------------------------|---|------------------------------------|
| Download prescriptions       |   | Patient can download prescriptions |

### **5.2 Test Cases**

## **5.2.1** Account Registration (Doctor)

| Test Case: 5.2.1              | <b>Test Case Name:</b> Account Registration (Doctor) |
|-------------------------------|------------------------------------------------------|
| System: Online Doctor Chamber | Subsystem:                                           |
| Designed by: Zinnatul Islam   | Design Date:                                         |
| Executed by:                  | Execution Date:                                      |

**Description:** Doctor must register to gain access to the create schedule. To register an account, must be provided a valid **BMDC ID** and password.

### **Pre-condition:**

- BMDC ID must be unique.
- Passwords must be between 8 to 30 characters.
- Must contain at least one uppercase letter.
- Must contain at least one lowercase letter.
- Must contain at least one number digit.
- Must contain at least one special character.

| Step | BMDC ID | Password | Response | Pass/Fail | Comment |
|------|---------|----------|----------|-----------|---------|

| 1 | 1020     | sweDIU12<br>\$\$ | Registration successfully                           | Pass | Figure 6.7 |
|---|----------|------------------|-----------------------------------------------------|------|------------|
| 2 | 10203040 | pa\$\$w0rd       | Must contain<br>at least one<br>uppercase<br>letter | Fail | Figure 6.8 |
| 3 | 10203040 | pa\$\$wkrD       | Must contain<br>at least one<br>number digit        | Fail | Figure 6.8 |

**Post-condition:** A new user account has been registered successfully

# **5.2.2 Account Registration (Patient)**

| Test Case: 5.2.2              | Test Case Name: Account Registration (Patient) |
|-------------------------------|------------------------------------------------|
| System: Online Doctor Chamber | Subsystem:                                     |
| Designed by: Zinnatul Islam   | Design Date:                                   |
| Executed by:                  | Execution Date:                                |

**Description:** Patient must register to gain access to the create schedule. To register an account, must be provided a valid email and password.

### **Pre-condition:**

- Phone number must be unique.
- Passwords must be between 8 to 30 characters.
- Must contain at least one uppercase letter.
- Must contain at least one lowercase letter.
- Must contain at least one number digit.
- Must contain at least one special character.

| Step | Phone<br>number | Password   | Response                                            | Pass/Fail | Comment    |
|------|-----------------|------------|-----------------------------------------------------|-----------|------------|
| 1    | 0177777777      | pa\$\$w0rD | Registration successfully                           | Pass      | Figure 6.2 |
| 2    | 0158765485      | pa\$\$w0rd | Must contain<br>at least one<br>uppercase<br>letter | Fail      | Figure 6.8 |
| 3    | 0198546522      | pa\$\$wkrD | Must contain<br>at least one<br>number digit        | Fail      | Figure 6.8 |

Post-condition: A new user account has been registered successfully

### 5.2.3 LogIn (Doctor)

| Test Case: 5.2.3              | Test Case Name: Login (Doctor) |
|-------------------------------|--------------------------------|
| System: Online Doctor Chamber | Subsystem:                     |
| Designed by: Zinnatul Islam   | Design Date:                   |

| Executed by: | <b>Execution Date:</b> |
|--------------|------------------------|
|              |                        |

**Description:** Doctor must login to gain access to the created schedule. The system will check for authentication and authorization

### **Pre-condition:**

Doctor must input valid BMDC ID and password

| Step | BMDC ID  | Password   | Response             | Pass/Fail | Comment |
|------|----------|------------|----------------------|-----------|---------|
| 1    | 10203040 | pa\$\$w0rD | Login successfully   | Pass      |         |
| 2    | 10203040 | pa\$\$w0rd | Incorrect credential | Fail      |         |

Post-condition: Doctor will successfully log into the system

# 5.2.4 LogIn (Patient)

| Test Case: 5.2.4              | Test Case Name: Login (Patient) |  |  |
|-------------------------------|---------------------------------|--|--|
| System: Online Doctor Chamber | Subsystem:                      |  |  |
| Designed by: Zinnatul Islam   | Design Date:                    |  |  |
| Executed by:                  | Execution Date:                 |  |  |

**Description:** Patient must login to gain access to the created appointments. The system will check for authentication and authorization

### Pre-condition:

• Patient must input valid email and password

|   | Phone<br>number | Password   | Response             | Pass/Fail | Comment |
|---|-----------------|------------|----------------------|-----------|---------|
| 1 | 0177777777      | pa\$\$w0rD | Login successfully   | Pass      |         |
| 2 | 01955646586     | pa\$\$w0rd | Incorrect credential | Fail      |         |

**Post-condition:** Patient will successfully log into the m

syste

## **5.2.5** View Appointment List

| Test Case: 5.2.5                                                        | Test Case Name: View Appointment List |  |  |
|-------------------------------------------------------------------------|---------------------------------------|--|--|
| System: Online Doctor Chamber                                           | Subsystem:                            |  |  |
| Designed by: Zinnatul Islam                                             | Design Date:                          |  |  |
| Executed by:                                                            | Execution Date:                       |  |  |
| <b>Description:</b> Registered doctor can view her/his appointment list |                                       |  |  |

### **Pre-condition:**

• Database has at least one appointment information to display

| Step | Action                        | Response                             | Pass/Fail | Comment |
|------|-------------------------------|--------------------------------------|-----------|---------|
| 1    | Doctor clicks on appointments | System will display appointment list | Pass      |         |

Post-condition: Display all old or new appointments

## **5.2.6** Modify profile

| Test Case: 5.2.6                              | Test Case Name: Modify profile |
|-----------------------------------------------|--------------------------------|
|                                               |                                |
| System: Online Doctor Chamber                 | Subsystem:                     |
| Designed by: Zinnatul Islam                   | Design Date:                   |
| Executed by:                                  | Execution Date:                |
| <b>Description:</b> Registered doctor can mod | ify her/his profile            |
| Pre-condition:  • Must be logged in           |                                |

| Step | Action                                                                | Response                          | Pass/Fail | Comment |
|------|-----------------------------------------------------------------------|-----------------------------------|-----------|---------|
|      |                                                                       |                                   |           |         |
| 1    | Fill up all the required boxes and clicks on 'Modify' button          | System update selected profile    | Pass      |         |
| 2    | Does not fill up all the required boxes and clicks on 'Modify' button | All required boxes must be filled | Fail      |         |

**Post-condition:** Profile modify successfully

### **5.2.7** Create schedule

| Test Case: 5.2.7                                                  | Test Case Name: Create schedule |
|-------------------------------------------------------------------|---------------------------------|
| System: Online Doctor Chamber                                     | Subsystem:                      |
| Designed by: Zinnatul Islam                                       | Design Date:                    |
| Executed by:                                                      | Execution Date:                 |
| <b>Description:</b> Registered doctor can cr                      | eate her/his schedules          |
| <ul><li><b>Pre-condition:</b></li><li>Must be logged in</li></ul> |                                 |

| Step | Action                                                                | Response                                | Pass/Fail | Comment |
|------|-----------------------------------------------------------------------|-----------------------------------------|-----------|---------|
| 1    | Fill up all the required boxes and clicks on 'Create' button          | System create new schedule              | Pass      |         |
| 2    | Does not fill up all the required boxes and clicks on 'Create' button | All required<br>boxes must be<br>filled | Fail      |         |

Post-condition: Create schedule successfully

### 5.2.8 Write prescription

| Test Case: 5.2.8              | Test Case Name: Write prescription |
|-------------------------------|------------------------------------|
| System: Online Doctor Chamber | Subsystem:                         |
| Designed by: Zinnatul Islam   | Design Date:                       |
| Executed by:                  | <b>Execution Date:</b>             |

**Description:** Registered doctor can create and write prescription against each appointments

### **Pre-condition:**

• Must be logged in

| Step | Action                                                                | Response                          | Pass/Fail | Comment |
|------|-----------------------------------------------------------------------|-----------------------------------|-----------|---------|
| 1    | Fill up all the required boxes and clicks on 'Create' button          | System create new prescription    | Pass      |         |
| 2    | Does not fill up all the required boxes and clicks on 'Create' button | All required boxes must be filled | Fail      |         |

**Post-condition:** Create prescription successfully

## **5.2.9 View Doctor List**

| Test Case: 5                                                            | Test Case: 5.2.9 |                     | Test Case Name: View Doctor List |         |  |
|-------------------------------------------------------------------------|------------------|---------------------|----------------------------------|---------|--|
| System: Online Doctor Chamber                                           |                  | Subsystem:          |                                  |         |  |
| Designed by: Zinnatul Islam                                             |                  | Design Date:        |                                  |         |  |
| Executed by:                                                            |                  | Execution Date:     |                                  |         |  |
| <b>Description:</b> Registered patient can view                         |                  | w today available d | loctor list                      |         |  |
| Pre-condition:  Database has at least one doctor information to display |                  |                     |                                  |         |  |
| Step                                                                    | Action           | Response            | Pass/Fail                        | Comment |  |

| 1                                             | Patient clicks on available doctors | System will<br>display doctor<br>list | Pass |  |
|-----------------------------------------------|-------------------------------------|---------------------------------------|------|--|
| Post-condition: Display all available doctors |                                     |                                       |      |  |

### 5.2.10 Search doctor

| <b>Test Case</b> : 5.2.10     | Test Case Name: Search doctor |
|-------------------------------|-------------------------------|
|                               |                               |
| System: Online Doctor Chamber | Subsystem:                    |
|                               |                               |
| Designed by: Zinnatul Islam   | Design Date:                  |
| Executed by:                  | Execution Date:               |
|                               |                               |

**Description:** Registered patient can search today available doctors using doctor name or hospital name or specialization name

### **Pre-condition:**

Database has at least one doctor information to display

| Step | Action                                                                                   | Response                    | Pass/Fail | Comment |
|------|------------------------------------------------------------------------------------------|-----------------------------|-----------|---------|
| 1    | Patient write doctor<br>name or hospital name<br>or specialization name<br>on search bar | System will display doctors | Pass      |         |

## **5.2.11** Create Appointment

| <b>Test Case</b> : 5.2.11     | Test Case Name: Create appointment |
|-------------------------------|------------------------------------|
| System: Online Doctor Chamber | Subsystem:                         |
| Designed by: Zinnatul Islam   | Design Date:                       |
| Executed by:                  | Execution Date:                    |

**Description:** Registered patient can create appointment

## **Pre-condition:**

- Must be logged in
- Must be pay doctor fee

| Step | Action                                                                | Response                          | Pass/Fail | Comment |
|------|-----------------------------------------------------------------------|-----------------------------------|-----------|---------|
| 1    | Fill up all the required boxes and clicks on 'Create' button          | System create new appointment     | Pass      |         |
| 2    | Does not fill up all the required boxes and clicks on 'Create' button | All required boxes must be filled | Fail      |         |

| Post-condition: Create appointment successfully |  |  |  |  |
|-------------------------------------------------|--|--|--|--|
|                                                 |  |  |  |  |
|                                                 |  |  |  |  |

## 5.2.12 Payment with bKash

| Test Case: 5.2.12                                  | Test Case Name: Payment with bKash |  |  |
|----------------------------------------------------|------------------------------------|--|--|
| System: Online Doctor Chamber                      | Subsystem:                         |  |  |
| Designed by: Zinnatul Islam                        | Design Date:                       |  |  |
| Executed by:                                       | Execution Date:                    |  |  |
| Description: Registered patient can pay doctor fee |                                    |  |  |

## **Pre-condition:**

Must be logged in

| Step | Action                                                               | Response                                        | Pass/Fail | Comment |
|------|----------------------------------------------------------------------|-------------------------------------------------|-----------|---------|
| 1    | Fill up all the required boxes and clicks on 'Pay with bKash' button | bKash provide<br>payment success<br>information | Pass      |         |

| 1 | Does not fill up all the required boxes and clicks on 'Pay with bKash' button | All required<br>boxes must be<br>filled | Fail |  |
|---|-------------------------------------------------------------------------------|-----------------------------------------|------|--|
|---|-------------------------------------------------------------------------------|-----------------------------------------|------|--|

Post-condition: Show payment successfully message and create new appointments

## 5.2.13 View old / new prescriptions

| <b>Test Case</b> : 5.2.13     | <b>Test Case Name:</b> View old / new prescriptions |
|-------------------------------|-----------------------------------------------------|
| System: Online Doctor Chamber | Subsystem:                                          |
| Designed by: Zinnatul Islam   | Design Date:                                        |
| Executed by:                  | Execution Date:                                     |

**Description:** Registered patient can view old / new prescriptions

## **Pre-condition:**

- Must be logged in
- Database has at least one prescriptions information to display

| Step | Action                  | Response           | Pass/Fail | Comment |
|------|-------------------------|--------------------|-----------|---------|
| 1    | Clicks on 'View' button | Show prescriptions | Pass      |         |

Post-condition: Show payment successfully message and create new appointments

## **Chapter 6 Conclusion**

Due to the corona pandemic situation we could not go to the hospital whenever we felt sick. So, this time we provide a modern solution. You can easily find any available doctor and can take appointments with an expected doctor. Using this application doctor and patient can easily communicate between each other. So, we say that our solution helps our society in a pandemic situation.

### **Chapter 7**

## **Appendix A**

### 7.1 Doctor Profile (API response)

```
. . .
      "status": "ok",
"data": {
"_id": "5ff952d797d90800232816c3",
             "_id": "5ff952d797d90800232816c3",

"doctor": {
    "_id": "5ff952d697d90800232816c2",
    "firstName": "Md. Harun Ar",
    "lastName": "Rashid Morol",
    "role": "doctor",
    "avatarPath": "https://imgur.com/gallery/6UeMBNT",
    "contact": "0199999999",
    "gender": "Male"
},
            }, "
"bmdcId": "777777777",
"degree": "MBBS (DMC), FRCS (US), IDKA (USA)",
"designation": {
    "_id": "5fe9dadabfe1b0139f39945a",
    "designation": "Professor"
]
"specialization": {
    "_id": "5fe9dabfofe1b0139f3993ff",
    "name": "Cardiology",
    "description": "Cardiology specialist must be able to deal with all kinds of cardiovascular problems associated with hypertensive, rheumatic, and congenital heart disease and with cardiomyopathies."
             },
"hospitals":[
                  {
    "_id": "5fe9dad7bfe1b0139f399442",
    "name": "Dhaka Medical College",
    "location": "Dhaka 1000"
            ],
"schedules": [
                    {
    "_id": "5ff953d597d90800232816c6",
                         "maxNumberOfPatient": 20,
"dayOfWeek": "Saturday",
"startAt": "12.15.00 PM",
"endAt": "03.30.00 PM"
             ],
"appoinments": [
                        "_id": "5fe9e2cf03560100236634d7",
"date": "01-09-2021",
"time": "12.15.00 PM",
"serialNum": 1,
"isComplete": true,
"isSecondTime": false,
"dayOfWeek": "Monday",
"prescriptionID": "5fe9e37903560100236634dd",
"patjent": {
                           prescriptionID: Stepes/99350010025005400 ,
"patient": {
    "_id": "5fe9dd5f03560100236634cd",
    "firstName": "MD Jinnatul",
    "lastName": "Morol",
    "avatarPath": "https://i.imgur.com/arfs6v0.jpg"
```

Figure 6. 1: Doctor Profile

## .2 Patient Profile (API response)

Figure 6. 2: Patient Profile

## .3 Doctor List (API response)

```
"status": "ok",
"data": [
                   {
    "_id": "5fe9dad7bfe1b0139f39942c",
    "name": "Aysha Memorial Specialized Hospital",
    "location": "74/G, Arjatpara, Mohakhali, Dhaka"
                  15
],
"_id": "5fe9de8003560100236634cf",
"user": {
    "_id": "5fe9de7f03560100236634ce",
    "firstName": "Dr Harun Ar",
    "lastName": "Rashid Morol",
    "role": "doctor",
    "avatarPath": "https://i.imgur.com/pEecbFB.jpg",
    "contact": "01921583285",
    "gender": "Male"
},
               },
"bmdcId": "10203040",
                 "_v": 30,
"degree": "MBBS DMC FCPS USA PhD UK",
                 "designation": {
    "_id": "5fe9dadabfe1b0139f39945d",
    "designation": "Medical Officer"
              },
"specialization": {
    "_id": "5fe9dabfbfe1b0139f399403",
    "name": "Dermatology",
    "description": "Dermatology is a varied specialty that addresses benign and malignant disorders
    "bescription": "Dermatology is a varied specialty that addresses benign and malignant disorders
    "description": "Dermatology is a varied specialty that addresses benign and malignant disorders
    "ckin_ mouth, external genitalia, hair, and nails, as well as a number of sexually transmitted
of the skin, mouth, external genitalia, hair, and nails, as well as a number of sexually transmitted
```

Figure 6. 3: Doctor List

### .4 bKash Payment (API response)

```
"_id": "5fede3d0e398550023ad77c4",
  "paymentID": "4WY6XB11609425849533",
"createTime": "2020-12-31T15:45:09:633 GMT+0000",
"updateTime": "2020-12-31T15:45:32:497 GMT+0000",
  "trxID": "7LV504GSQ2",
"transactionStatus": "Completed",
  "amount": "800",
  "currency": "BDT",
  "intent": "sale",
  "merchantInvoiceNumber": "462eb5a5-2207-4e0f-9f0e-ec1d663a0969",
   __v": 0
  "_id": "5fede3d0e398550023ad77c3",
  "paymentID": "4WY6XB11609425849532",
  "createTime": "2020-12-31T14:44:09:633 GMT+0000",
  "updateTime": "2020-12-31T14:44:32:497 GMT+0000",
  "trxID": "7LV504GSQ1",
  "transactionStatus": "Completed",
  "amount": "500",
  "currency": "BDT",
  "intent": "sale",
  "merchantInvoiceNumber": "462eb5a5-2207-4e0f-9f0e-ec1d663a0959",
  "__v": 0
```

Figure 6. 4: bKash Payment

## .5 Prescriptions (API response)

```
"status": "ok",
"data": {
    "newPrescription": {
    "_id": "5fe6cd58058a9b002388dde1",
    "symptoms": [
              "_id": "5fe6cd58058a9b002388dde2",
"feelsLike": "Pain",
"bodyPart": "Hand",
       ],
"tests": [
              "_id": "5fe6cd58058a9b002388dde2",
"testName": "Blood",
       ],
"foodsSuggested": [
              "_id": "5fe6cd58058a9b002388dde3",
"name": "Fish",
"type": "Protein"
       ],
"medicinesSuggested":[
           {
    "_id": "5fe6cd58058a9b002388dde3",
    "medicine": {
        "name": "Napa",
        "company": "Beximco Pharmaceuticals Ltd"
              "lunch": false,
"takeAtLunch": 0,
                  "dinner": true,
"takeAtDinner": 1,
"numberOfDays": 7
       ],
"exercisesSuggested":[
           {
    "_id": "5fe6cd58058a9b002388dde4",
    "exercise": {
        "name": "Walking"
              },
"suggest": {
  "days": 20,
  "type": "Medium"
```

```
. .
    "appointment": {
         "doctorConsent": false,
         "patientConsent": false,
         "isComplete": false,
         _id": "5fe6ccf4058a9b002388ddde",
         "dayOfWeek": "Saturday",
         "time": "12.45.00 PM",
         "doctor": {
           "hospitalsName": "Ahmed Medical Centre Ltd.",
           "hospitalsLocation": "House # 71, Road # 15-A, (New), Dhanmondi C/A",
           "firstName": "MD. Harun Ar",
"lastName": "Rashid Morol",
           "avatarPath": "https://imgur.com/gallery/6UeMBNT",
           "degree": "MBBS (DMC), FRCS (US), IDKA (USA)",
           "designation": {
             "_id": "5fe613a08f24d256541b73c0",
             "designation": "Professor"
         "patient": {
           "firstName": "Md. Jinnatul",
"lastName": "Morol",
           "avatarPath": "https://imgur.com/gallery/6UeMBNT"
    },
"historyData": [
         "_id": "5fe6cb0d058a9b002388ddd7",
        "symptoms": [],
"tests": [],
         "foodsSuggested": [],
         "medicinesSuggested": [],
         "exercisesSuggested": [],
         "appointment": {
           "_id": "5fe62603b838f60023559fb6",
           "dayOfWeek": "Friday",
           "time": "12.15.00 PM",
           "doctor": {
             "hospitalsName": "Ahmed Medical Centre Ltd.",
"firstName": "MD. X",
"lastName": "Morol",
             "avatarPath": "https://imgur.com/gallery/6UeMBNT",
             "degree": "MBBS (DMC), FRCS (US), IDKA (USA)"
```

Figure 6. 5: Prescriptions

```
. .
eyJhbGciOiJIUzI1NiIsInR5cCl6lkpXVCJ9.eyJpZCl6ljYwMTA0NGMzYWZhODVlMDAyM2M1ZmFkNClsImlhdCl6MTYxMTg2NTl2MC"
wiZXhwIjoxNjEyNDcwMDYwfQ.JtGiwCi1pwrsYg_BfIiuklXVIR47BHFpttS2Wu8a7Hg",
   "data": {
      "_id": "601044c3afa85e0023c5fad4",
     "_ld": "601044c3afa85e0023c5fad4",
"doctor": {
    "_id": "601044c3afa85e0023c5fad3",
    "firstName": "Md",
    "lastName": "y",
    ""
        "role": "doctor"
        "avatarPath": null,
        "contact": "01",
"gender": "Male"
     },
"bmdcId": "1020",
"degree": "aa",
"designation": {
        " id": "5ffee247fc83681b0cb469fa",
        "designation": "Associate Professor"
    "description": "Dermatology is a varied specialty that addresses benign and malignant disorders of
the skin, mouth, external genitalia, hair, and nails, as well as a number of sexually transmitted
diseases."
     },
"hospitals":[
       {
    "_id": "5ffee244fc83681b0cb469c6",
    "name": "Al- Rajhi Hospital",
    "location": "12, Farmgate. Dhaka -1215"
     ],
"schedules": [
        {
    "_id": "601045baafa85e0023c5fad7",
          "maxNumberOfPatient": 2,
          "dayOfWeek": "Sunday",
"startAt": "04.00.00 PM",
"endAt": "06.00.00 PM"
           "_id": "601045fbafa85e0023c5fad9",
           "maxNumberOfPatient": null,
           "dayOfWeek": "Saturday",
           "startAt": null,
           "endAt": null
      "appoinments": []
```

Figure 6. 6: Successfully login

```
{
    "status": "ok",
    "token":
    "eyJhbGcioiJIUzI1NiIsInR5cCl6IkpXVCJ9.eyJpZCl6IjYwMTMxZGRl0DE0ZDYxMDAyMzJiNmNkNyIsImlhdCl6MTYxMTg2NTU2Ni
wiZXhwIjoxNjEyNDcwMzY2fQ.9wAgn73a0Ji7JiWqeN9gvQK6oDhafWIDHYdioB4umSs",
    "userId": "60131dde814d6100232b6cd7"
}
```

Figure 6. 7: Create account

```
{
    "status": "failed",
    "message": "Incorrect crediantial."
}
```

Figure 6. 8: Login failed

### 7.6 Github Link

The source code of "Online Doctor Chamber" can be found at Github

Github Link (Private): https://github.com/TeamTigers/remote-doctor-api

### 7.7 Deploy Link

This API deployed on Heroku service.

Live Server: <a href="https://remote-doctor-api.herokuapp.com/">https://remote-doctor-api.herokuapp.com/</a>

## **7.8 Future Scope**

- Test send to lab
- Referred to another doctor
- Add doctor assistant

# Appendix B Plagiarism Report

2/4/2021 Turnitin Turnitin Originality Report Processed on: 04-Feb-2021 11:08 +06 ID: 1501277734 Similarity by Source Word Count: 7172 Similarity Index Submitted: 1 Internet Sources: 19% 22% Publications: 2% Student Papers: 14% 171-35-1957 By Zinnatul Islam 5% match (Internet from 01-Apr-2020) https://www.slideshare.net/RaihanMahmud5/remote-doctor-project-report 5% match (student papers from 28-Mar-2018) Class: Article 2018 Assignment: Journal Article Paper ID: 937594737 1% match (Internet from 15-Mar-2020) http://dspace.daffodilvarsity.edu.bd:8080/bitstream/handle/123456789/3553/P13659%20%2829%25%29.pdf isAllowed=y&sequence=1 1% match (Internet from 11-Oct-2020) https://docs.vmware.com/en/VMware-vSphere/7.0/vsphere-vcenter-server-70-installationguide.pdf 1% match (Internet from 18-Nov-2020) https://slides.com/tommymarshall/jwt/fullscreen 1% match (student papers from 15-May-2020) Submitted to University of Technology, Sydney on 2020-05-15 1% match (Internet from 19-Nov-2020) https://swagger.io/docs/specification/2-0/what-is-swagger/ 1% match (Internet from 12-Apr-2019) https://developers.eko.in/docs/bank < 1% match (Internet from 10-Jan-2020) http://dspace.daffodilvarsity.edu.bd:8080/bitstream/handle/123456789/3551/P13655%2823%25%29.pdf? isAllowed=y&sequence=1 < 1% match (Internet from 10-Nov-2020) http://dspace.daffodilvarsity.edu.bd:8080/bitstream/handle/123456789/3552/P13658%20%287%25%29.ndf? isAllowed=y&sequence=1 < 1% match (Internet from 26-Aug-2020) https://oregonsigmanu.com/online-watch-store/ < 1% match (Internet from 30-Sep-2020) http://www.devargument.com/ < 1% match (student papers from 26-Aug-2010) Submitted to Oueen Mary and Westfield College on 2010-08-26 < 1% match (Internet from 28-Dec-2020) https://digitalscholarship.unlv.edu/cgi/viewcontent.cgi?article=4661&context=thesesdissertations < 1% match (Internet from 08-Aug-2020) https://www.turnitin.com/newreport\_printview.asp?eq=1&eb=1&esm=10&oid=15012777734&sid=0&n=0&m=2&svr=21&r=35.90723884173723&lang=e... 1/13

### References

- Abhinav Asthana, A. K. (2014). *Postman*. Retrieved from Postman The collaboration platform: https://www.postman.com/
- Microsoft Corporation, R. D. (2009, May 27). NodeJS. Retrieved from Nodejs org: https://nodejs.org/en/
- MongoDB Inc., N. (2009, February 11). *Mongo DB*. Retrieved from Mongo DB The popular database: https://www.mongodb.com/
- SmartBear Software, O.-s. s. (n.d.). *Swagger*. Retrieved from Swagger API documentation: https://swagger.io/
- Strongloop. (2010, November 16). Expressjs. Retrieved from Express js: https://expressjs.com/